Mihoko lijima · 2021 8 12

## **InterSystems IRIS Analytics**

InterSystems

InterSystems IRIS Analytics Contest

2021 8 23 9 5

\$8,750

(2021 9 6 9 12 9 13

<https://contest.intersystems.com>

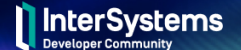

## **InterSystems Analytics Contest for Developers**

Aug 23 - Sept 12, 2021

**1位 - \$4,000**

**優勝特典**

- **2位 \$2,000**
- **3位 \$1,000**
- $2$ 
	- **1位 \$1000**
	- **2位 \$500**
	- **3位 \$250**

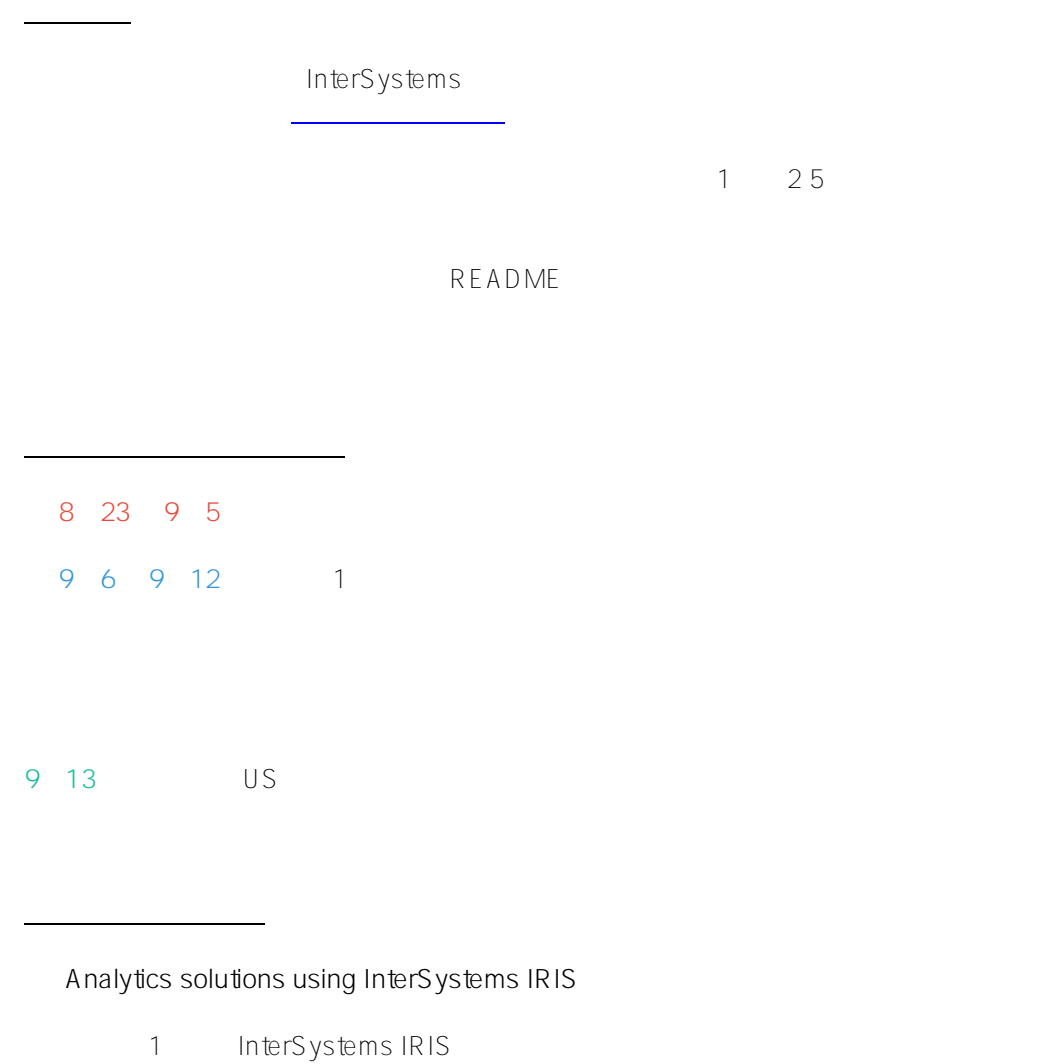

- Adaptive Analytics (AtScale)
- InterSystems Reports (Logi)
- InterSystems BI (DeepSee)
- InterSystems NLP (iKnow)

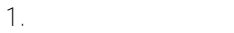

- Open Exchange
- $\bullet$

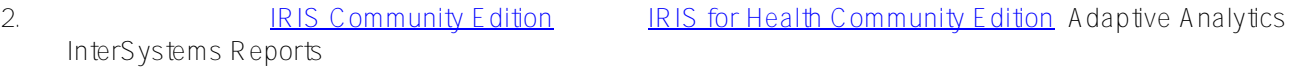

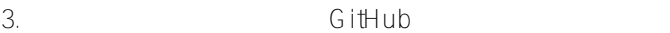

4. README

## **Helpful resources**

1**.** サンプルアプリケーションと説明

- 1.1. Adaptive Analytics:
	- Adaptive Analytics in Action o InterSystems IRIS Adaptive Analytics

1.2 InterSystems Reports:

- A look at InterSystems Reports
- [InterSystems Reports Resource guide](https://learning.intersystems.com/course/view.php?id=1490)
- [Running InterSystems Reports in containers](https://community.intersystems.com/post/running-intersystems-reports-containers)
- [IRIS reports server demo \(OEX\)](https://openexchange.intersystems.com/package/reports-server-demo)

1.3 IRIS BI examples:

- [IRIS Analytics Template](https://openexchange.intersystems.com/package/iris-analytics-template)
	- o The Contract RIS Analytics Template interSystems IRIS **Analytics**

- [Samples BI](https://openexchange.intersystems.com/package/Samples-BI)
- [Covid19 analytics](https://openexchange.intersystems.com/package/covid-19-analytics)
- [Analyze This](https://openexchange.intersystems.com/package/AnalyzeThis)
- [Game of Throne Analytics](https://openexchange.intersystems.com/package/Game-Of-Throne-Analytics)
- [Pivot Subscriptions](https://openexchange.intersystems.com/package/PivotSubscriptions)
- Frror Globals Analytics
- $\bullet$  [Creating InterSystems IRIS BI Solutions Using Docker & VSCode](https://youtu.be/SgEEayfME9U)
- The Freedom of Visualization Choice: InterSystems BI
- [InterSystems BI\(DeepSee\) Overview](https://learning.intersystems.com/course/view.php?id=63) (online course)
- [InterSystems BI\(DeepSee\) Analyzer Basics](https://learning.intersystems.com/course/view.php?id=66) (online course)

[を使ってみよう:ドメインの定義とドメインエクスプローラーによるエンティティの確認](https://youtu.be/SPjm60uFfC0)

1.4 InterSystems NLP (iKnow):

- [iKnow Source Code](https://openexchange.intersystems.com/package/iKnow)
- [Samples Aviation](https://github.com/intersystems/Samples-Aviation)
- [Set Analysis](https://openexchange.intersystems.com/package/isc-iknow-setanalysis)
- *iKnow First Look* (online course)
	- [InterSystems IRIS NLP](https://youtu.be/SPjm60uFfC0)

**2.** サンプルデータ:

- [Hole Foods database for IRIS BI](https://openexchange.intersystems.com/package/Samples-BI) (installed with SamplesBI package)
- [Adventure Works,](https://docs.microsoft.com/en-us/sql/samples/adventureworks-install-configure?view=sql-server-ver15&tabs=ssms) [zip](https://github.com/microsoft/sql-server-samples/releases/download/adventureworks/AdventureWorksDW-data-warehouse-install-script.zip)
- [Synthea](https://openexchange.intersystems.com/package/irisdemo-base-synthea)

**3. IRIS** 

[CSVGEN](https://community.intersystems.com/post/import-csv-programmatically-file-or-url-using-csvgen) and [CSVGENUI](https://openexchange.intersystems.com/package/csvgen-ui) ○ CSVGEN  $3 2PM$ 

• [S3 External Table](https://community.intersystems.com/post/reading-aws-s3-data-covid-sql-table-iris)

**4.** IRIS :

**審査及び投票ルール**

**この**<br>このサイトのサイト

- [Build a Server-Side Application with InterSystems IRIS](https://learning.intersystems.com/course/view.php?id=967&ssoPass=1)
- [Learning Path for beginners](https://community.intersystems.com/post/learning-path-beginners)
- InterSystems IRIS

**5.**  $\overline{\phantom{a}}$ 

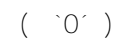

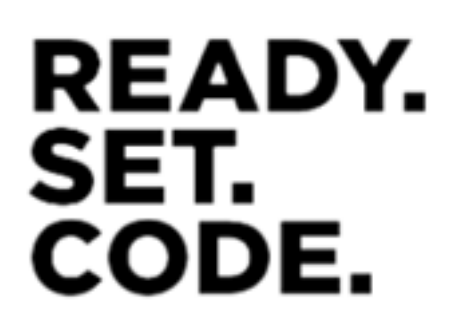

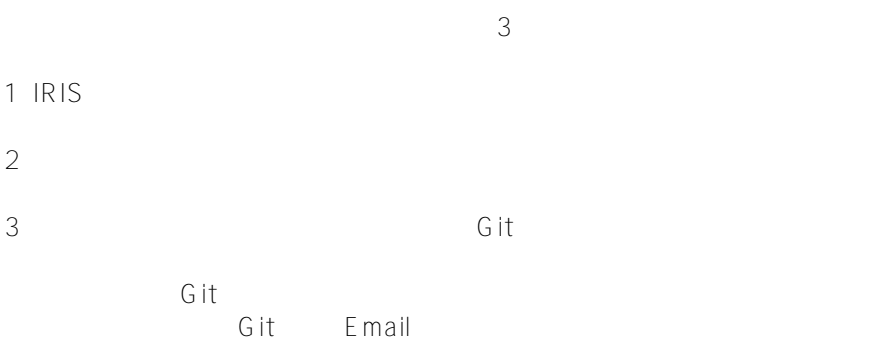

<mark>ームの</mark>ことには、 コンテスト制御については、 [こちら](http://openexchange.intersystems.com/markdown?url=%2Fassets%2Fdoc%2Fcontest-terms.md)も

## git config --global user.name "???????"

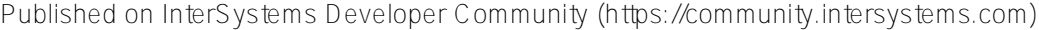

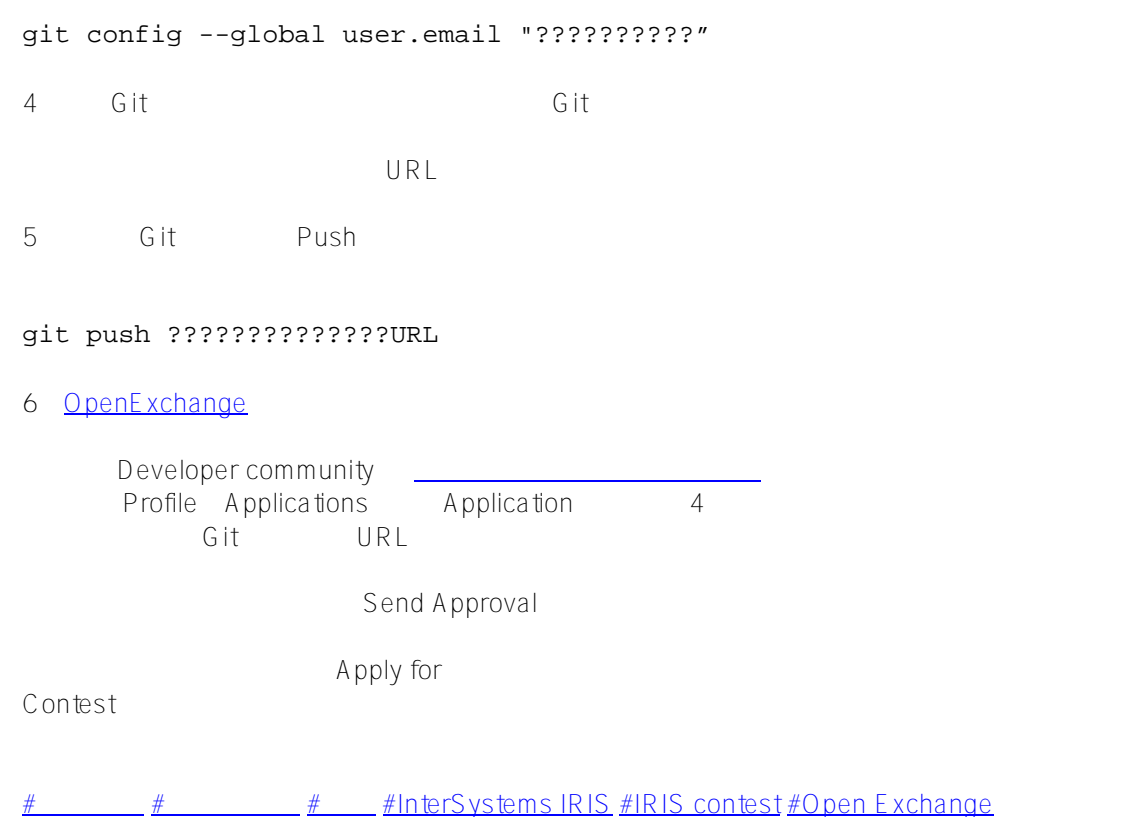

URL: https://jp.community.intersystems.com/post/intersystems-iris-analytics-%E3%82%B3%E3%83%B3% E3%83%86%E3%82%B9%E3%83%88%E9%96%8B%E5%82%AC%E3%81%97%E3%81%BE%E3%81%99%EF %BC%81